# **HOME CARE APLIKASI LAYANAN KESEHATAN BERBASIS MOBILE**

### **TUGAS AKHIR**

**Diajukan Kepada Universitas Pendidikan Ganesha Untuk memenuhi salah satu persyaratan Dalam Menyelesaikan Program Diploma Tiga Program Studi Manajemen Informatika Jurusan Teknik Informatika**

**Oleh KOMANG PASEK OKA SUKASANA NIM. 1705021015**

VDIKSB

**PROGRAM STUDI MANAJEMEN INFORMATIKA JURUSAN TEKNIK INFORMATIKA FAKULTAS TEKNIK DAN KEJURUAN UNIVERSITAS PENDIDIKAN GANESHA SINGARAJA**

**2020**

# **TUGAS AKHIR**

# DIAJUKAN UNTUK MELENGKAPI TUGAS-TUGAS DAN MEMENUHI SYARAT-SYARAT UNTUK MENCAPAI GELAR AHLI MADYA

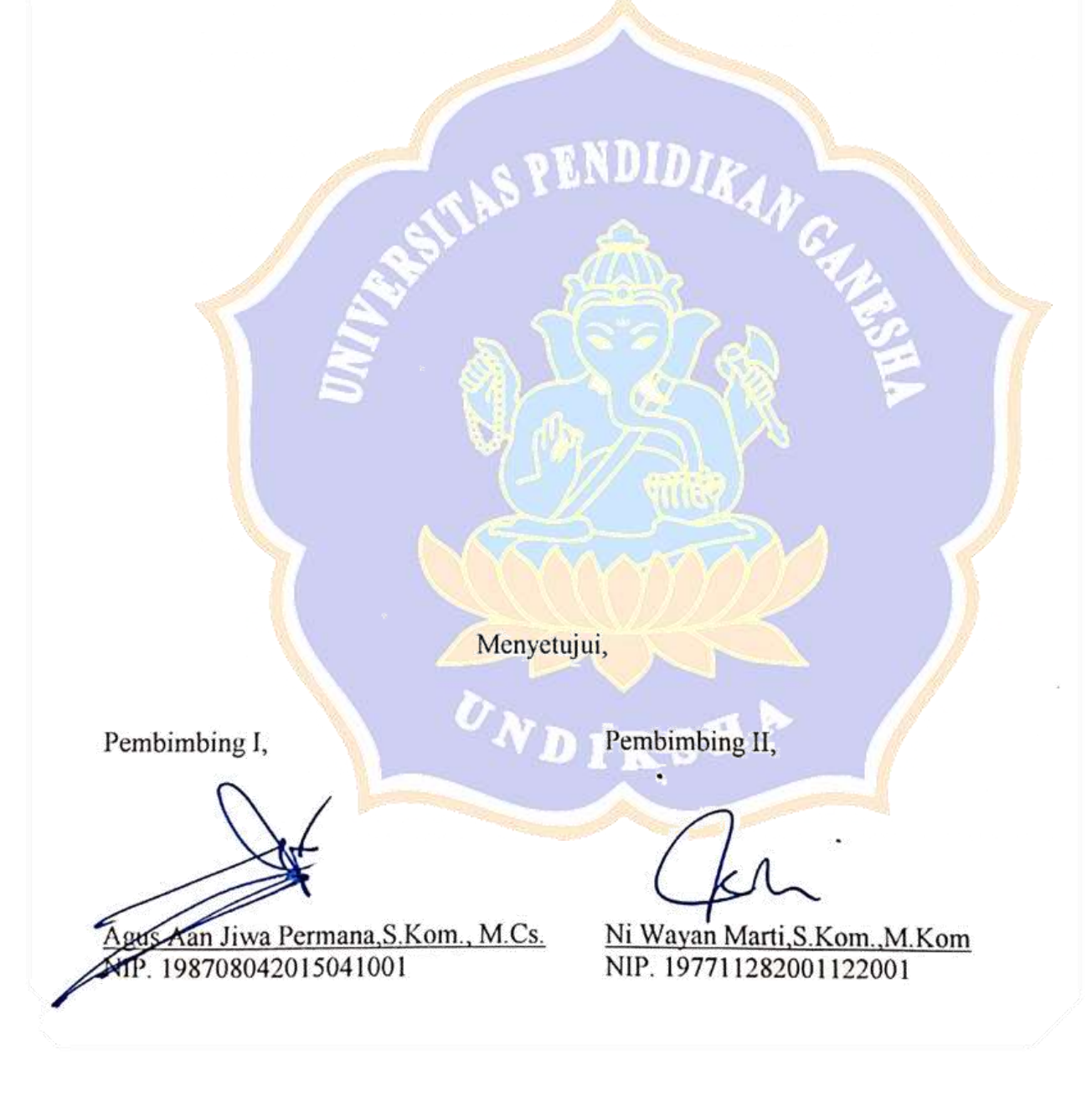

Tugas Akhir oleh Komang Pasek Oka Sukasana ini Telah dipertahankan di depan dewan penguji Pada tanggal 21 Juli 2020

Dewan Penguji

Agus Aan Jiwa Permana, S.Kom., M.Cs. NIP. 198708042015041001

Ni Wayan Marti, S.Kom., M.Kom NIP. 197711282001122001

 $\lesssim$  1,

Kadek Yota Ernanda Aryanto, S.Kom., M.T., Ph.D. NIP. 197803242005011001

(Anggota)

(Ketua)

(Anggota)

Ketut Purnamawan, S.Kom., M.Kom. NIP. 197905112006041004

(Anggota)

Diterima oleh panitian Ujian Fakultas Teknik Dan Kejuruan Universitas Pendidikan Ganesha Guna Memenuhi syarat-syarat untuk mencapai gelar Ahli Madya

Pada:

Hari: Selasa Tanggal: 21 Juli 2020 Mengetahui Ketua Ujian. Sekretaris Ujian, Dr. Ketut/Agustini, S.Si., M.Si. Ni Wayan Marti, S. Kom., M. Kom NIP. 1974080/2000032001 NIP. 197711282001122001 Mengesahkan, Kan Fakultas Teknik Dan Kejuruan NDIDIKA 1 Gede Sudirtha, M.Pd NIP. 1971006161996021001

#### <span id="page-4-0"></span>**PERNYATAAN**

Dengan ini saya menyatakan bahwa karya tulis yang berjudul Home Care: Aplikasi Layanan Kesehatan Berbasis Mobile" beserta seluruh isinya ialah benarbenar karya sendiri, dan saya tidak melakukan penjiplakan dan mengutip dengan cara yang tidak sesuai dengan etika yang berlaku dalam masyarakat keilmuan. Atas pernyataan ini, saya siap menanggung resiko atau sanksi yang diajukan kepada saya apabila kemudian ditemukan adanya pelanggaran atas etika keilmuan dalam karya saya ini, atau ada klaim terhadap keaslian karya saya ini.

Singaraja, 26 Juni 2020 Yang membuat pernyataan, 6AHF63011314 OXO omang Pasek Oka Sukasana NIM.1705021015

#### **PRAKATA**

Puji syukur penulis panjatkan kepada Tuhan Yang Maha Esa, Ida Sang Hyang Widhi Wasa karena atas berkat dan rahmat-Nya penulis dapat menyelesaikan Tugas Akhir yang berjudul "Home Care, Aplikasi Layanan Kesehatan Berbasis Mobile". Tugas Akhir ini merupakan salah satu syarat dalam menempuh gelar Ahli Madya Fakultas Teknik Dan Kejuruan, Universitas Pendidikan Ganesha.

Dalam Penyusunan tugas akhir ini, Penulis banyak mendapat bantuan dari berbagai pihak, baik bantuan moral maupun spritual demi kelancaran penyusunan tugas akhir ini. Rasa terima kasih penulis ucapkan kepada:

- 1. Bapak Prof. Dr. I Nyoman Jampel, M.Pd. selaku Rektor Universitas Pendidikan Ganesha.
- 2. Bapak Dr. I Gede Sudirtha, M.Pd. selaku Dekan Fakultas Teknik dan Kejuruan Universitas Pendidikan Ganesha.
- 3. Ibu Dr. Luh Joni Erawati Dewi, S.T., M.Pd. selaku Ketua Jurusan Teknik Informatika.
- 4. Ibu Ni Wayan Marti, S.Kom., M.Kom selaku Ketua Program Studi Manajemen Informatika sekaligus pembimbing dua yang telah bersedia membimbing penulis dalam menyusun laporan.
- 5. Bapak Agus Aan Jiwa Permana,S,Kom., M.Cs. selaku pembimbing satu yang juga telah bersedia membimbing penulis dalam penyusunan laporan.
- 6. Staf dan dosen pengajar program studi Manajemen Informatika yang telah membimbing, mengarahkan, serta berbagi ilmu selama tiga tahun ini hingga akhir pembuatan tugas akhir ini.
- 7. Kedua orang tua, seluruh anggota keluarga dan sahabat-sahabat penulis atas doa dan semangat sehinga penulis dapat menyelesaikan Tugas Akhir ini.
- 8. Serta semua pihak yang senantiasa selalu memberikan bantuan terkait laporan ini yang tidak bisa penulis sebutkan satu persatu.

Penulis menyadari bahwa laporan Tugas Akhir ini masih jauh dari sempurna maka dari itu penulis mohon kritik dan saran dari berbagai pihak demi kesempurnaan laporan Tugas Akhir ini.

Singaraja, 26 Juni 2020

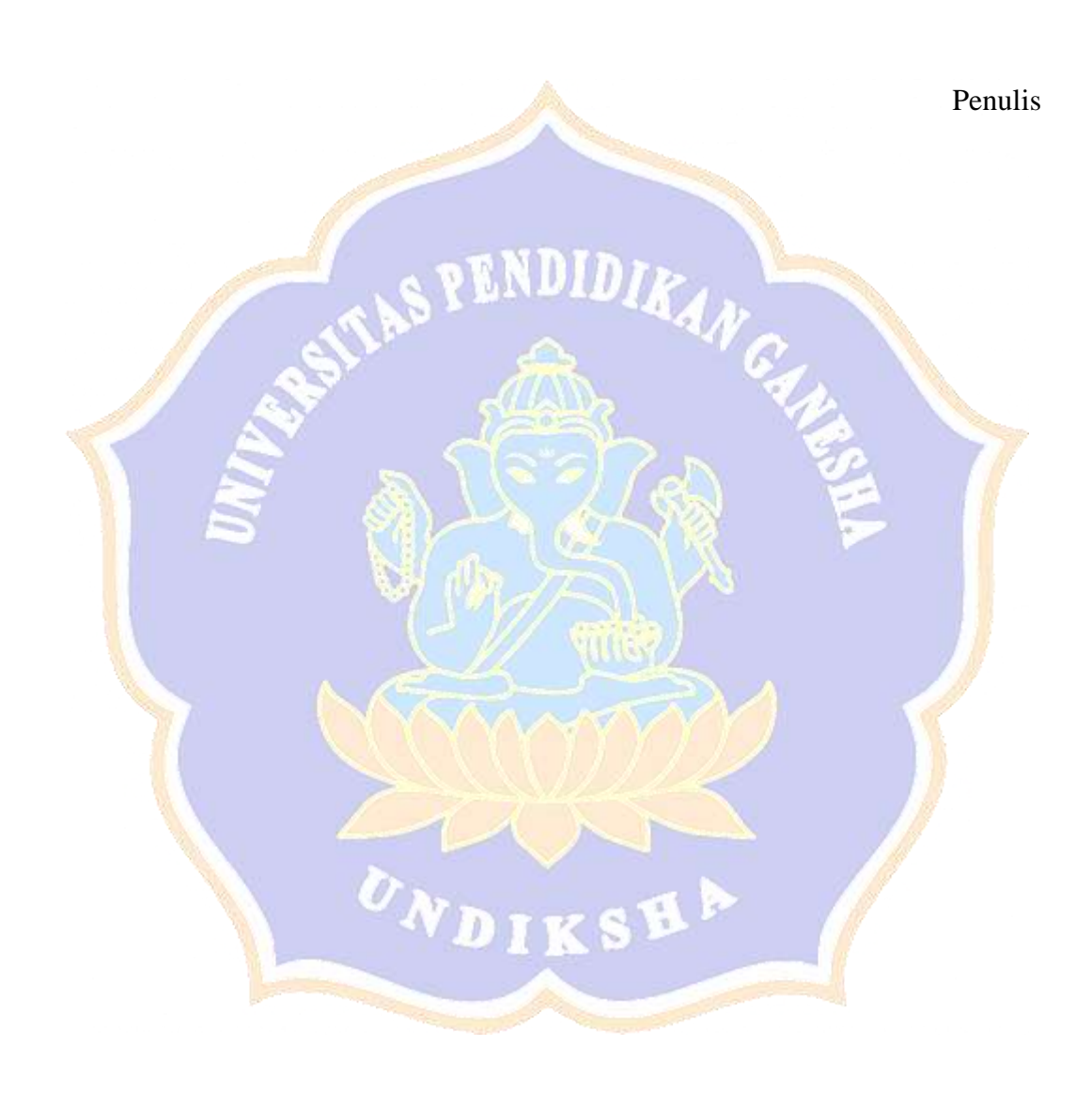

### **DAFTAR ISI**

<span id="page-7-0"></span>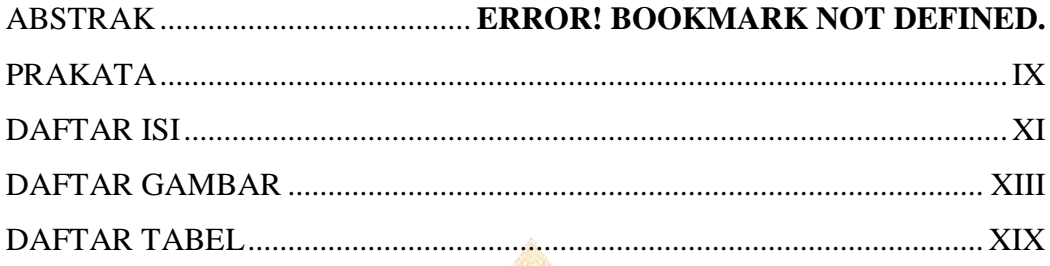

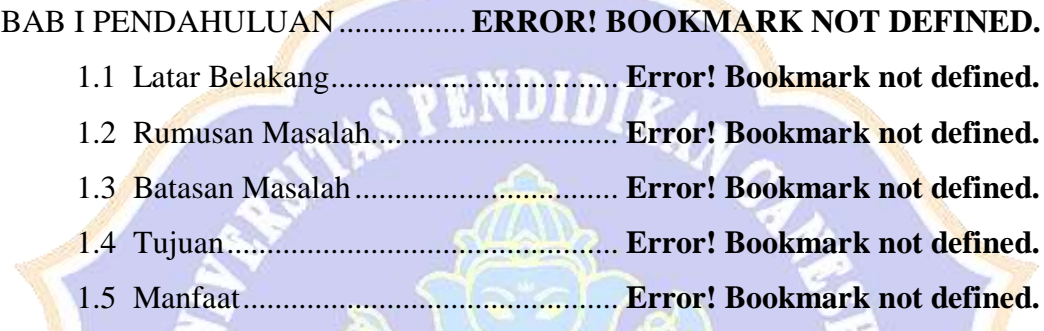

# BAB II LANDASAN TEORI.......... **ERROR! BOOKMARK NOT DEFINED.**

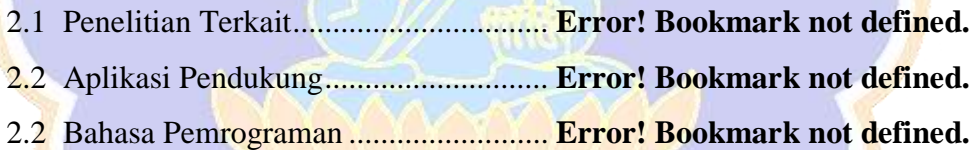

### BAB III METODE PENELITIAN...**ERROR! BOOKMARK NOT DEFINED.**

- 3.1 Tempat dan Waktu Penelitian............. **Error! Bookmark not defined.** 3.2 Data..................................................... **Error! Bookmark not defined.**
- 3.3 Metode Pengumpulan data ................. **Error! Bookmark not defined.**
- 3.4 Tahap Pengembangan Sistem............. **Error! Bookmark not defined.**

# BAB IV HASIL DAN PEMBAHASAN ............. **ERROR! BOOKMARK NOT DEFINED.**

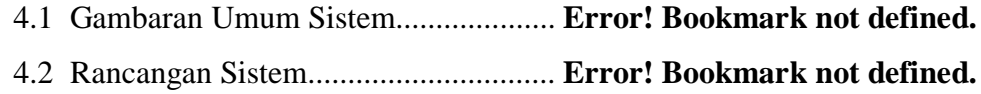

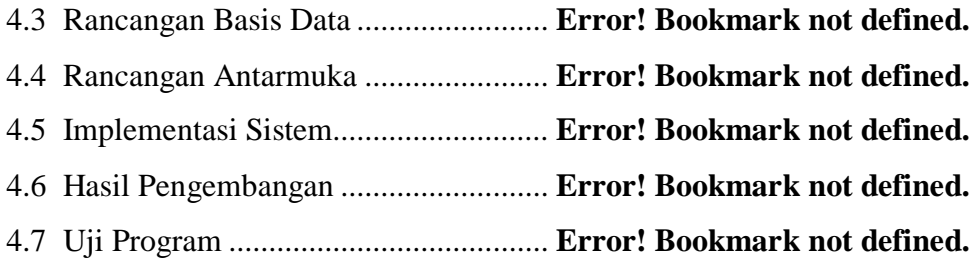

# BAB V PENUTUP........................... **ERROR! BOOKMARK NOT DEFINED.**

DAFTAR PUSTAKA ...................... **ERROR! BOOKMARK NOT DEFINED.**

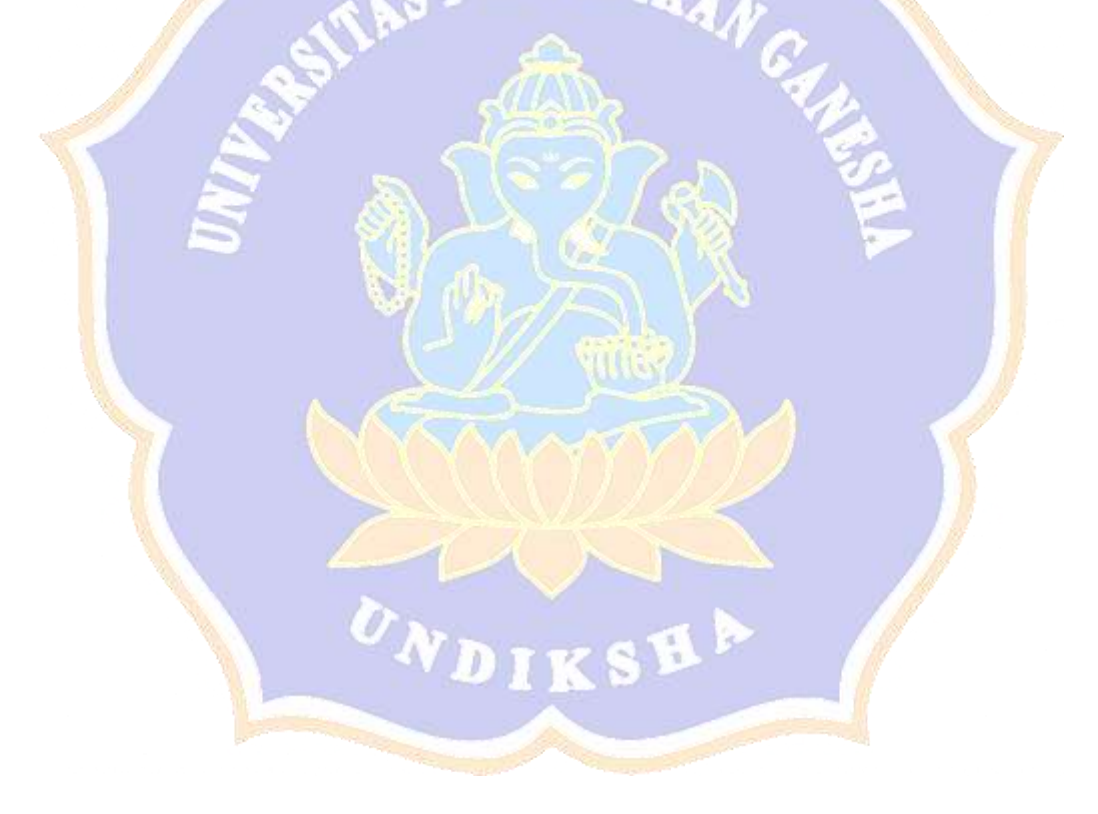

## **DAFTAR GAMBAR**

<span id="page-9-0"></span>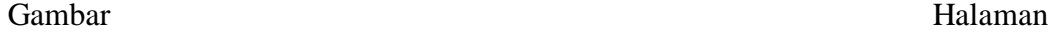

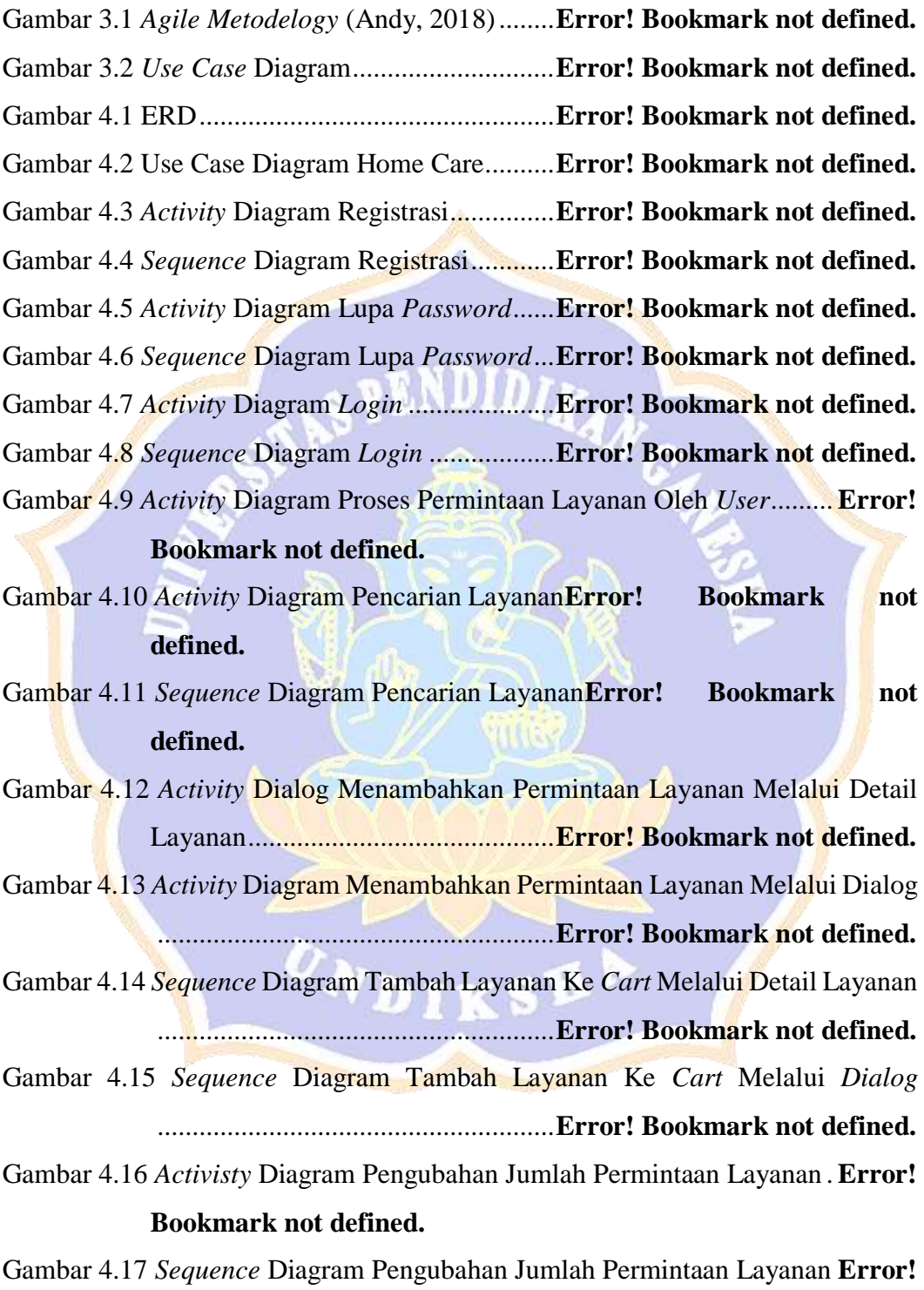

**Bookmark not defined.**

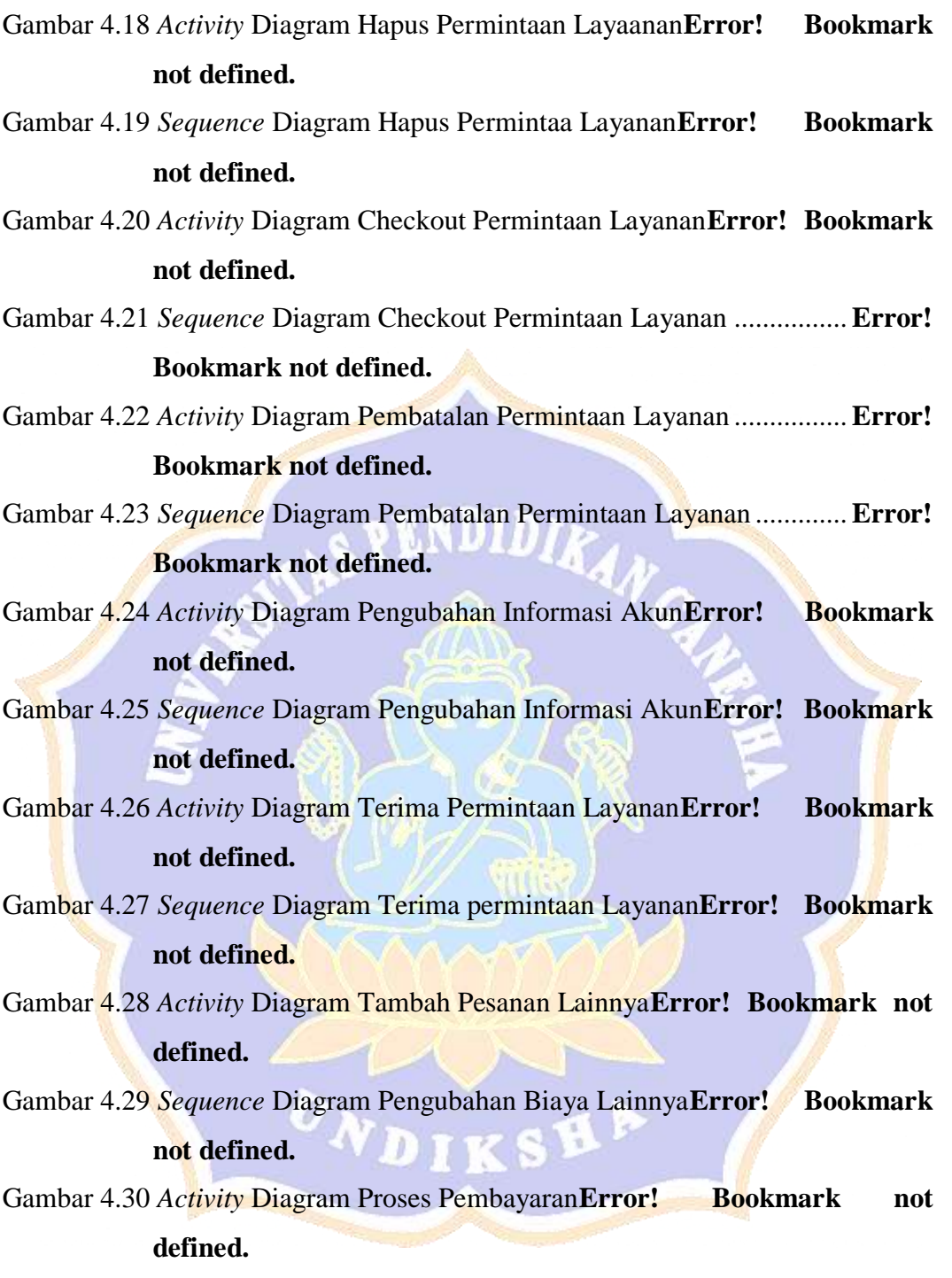

- Gambar 4.31 *Sequence* Diagram Pembayaran Layanan**Error! Bookmark not defined.**
- Gambar 4.32 Relasi Antar Tabel Basis Data ........**Error! Bookmark not defined.**
- Gambar 4.33 Rancangan Antarmuka Registrasi ...**Error! Bookmark not defined.**
- Gambar 4.34 Rancangan Antarmuka *Login*..........**Error! Bookmark not defined.**
- Gambar 4.35 Rancangan Antarmuka Aktivasi Akun**Error! Bookmark not defined.**
- Gambar 4.36 Rancangan Antarmuka Lupa *Password* Pertama**Error! Bookmark not defined.**
- Gambar 4.37 Rancangan Antarmuka Lupa *Password* Kedua**Error! Bookmark not defined.**
- Gambar 4.38 Rancangan Antarmuka Lupa *Password* Ketiga**Error! Bookmark not defined.**

Gambar 4.39 Rancangan Antarmuka *Home User*.**Error! Bookmark not defined.**

Gambar 4.40 Rancangan Antarmuka Pencarian Layanan Oleh *User*...........**Error! Bookmark not defined.**

Gambar 4.41 Rancangan Antarmuka Daftar *Cart*.**Error! Bookmark not defined.**

- Gambar 4.42 Rancangan Antarmuka Form *Checkout***Error! Bookmark not defined.**
- Gambar 4.43 Rancangan Antarmuka Status Permintaan Layanan ...............**Error! Bookmark not defined.**
- Gambar 4.44 Rancangan Antarmuka Status Permintaan Layanan Menunggu .........................................................**Error! Bookmark not defined.**
- Gambar 4.45 Rancangan Antarmuka Status Permintaan Layanan Diterima **Error! Bookmark not defined.**
- Gambar 4.46 Rancangan Antarmuka Daftar Riwayat**Error! Bookmark not**  defined.
- Gambar 4.47 Rancangan Antarmuka Detail Riwayat**Error! Bookmark not**  DIKS **defined.**

Gambar 4.48 Rancangan Antarmuka Ulasan........**Error! Bookmark not defined.**

- Gambar 4.49 Rancangan Antarmuka Tambah Ulasan**Error! Bookmark not defined.**
- Gambar 4.50 Rancangan Antarmuka Informasi Akun**Error! Bookmark not defined.**
- Gambar 4.51 Rancangan Antarmuka Konfirmasi *Password* Pengubahan Akun .........................................................**Error! Bookmark not defined.**
- Gambar 4.52 Rancangan Antarmuka *Form* Pengubahan Informasi Akun ...**Error! Bookmark not defined.**
- Gambar 4.53 Rancangan Antarmuka *Home* Tenaga Medis**Error! Bookmark not defined.**
- Gambar 4.54 Rancangan Antarmuka Menu Daftar Di Tenaga medis..........**Error! Bookmark not defined.**
- Gambar 4.55 Rancanga Antarmuka Pemintaan Layanan**Error! Bookmark not defined.**
- Gambar 4.56 Rancangan Antarmuka Layanan Diterima**Error! Bookmark not defined.**
- Gambar 4.57 Rancangan Antarmuka Pengubahan Biaya Lainnya ...............**Error! Bookmark not defined.**

Gambar 4.58 Rancangan Antarmuka Pembayaran**Error! Bookmark not defined.**

Gambar 4.59 Rancangan Antarmuka Detail Riwayat**Error! Bookmark** not **defined.**

Gambar 4.60 *Script* Koneksi Ke Basis Data .........**Error! Bookmark not defined.**

Gambar 4.61 *Script* Koneksi Ke *Rest Server*........**Error! Bookmark not defined.**

Gambar 4.62 *Script* Proses *Login* Pada *Server*.....**Error! Bookmark not defined.**

Gambar 4.63 *Script* Mengirim Data *Login* Ke *Server* Oleh *Client*...............**Error!** 

#### **Bookmark not defined.**

Gambar 4.64 *Script* Proses Registrasi Pada *Server***Error! Bookmark not defined.** Gambar 4.65 *Script* Mengirim Data Registrasi Ke Server Oleh *Client* ........**Error!** 

#### **Bookmark not defined.**

Gambar 4.66 *Script* Aktivasi Pada *Server*.............**Error! Bookmark not defined.**

- Gambar 4.67 *Script* Megirim Data Aktivasi Ke *Server* Oleh *Client*.............**Error! Bookmark not defined.**
- Gambar 4.68 *Script* Proses Lupa *Password* Pada *Server***Error! Bookmark not defined.**
- Gambar 4.69 *Script* Mengirim Data Lupa *Password* Ke *Server* Oleh *Client***Error! Bookmark not defined.**

Gambar 4.70 *Script* Daftar Layanan Pada *Server*.**Error! Bookmark not defined.**

Gambar 4.71 *Script* Menerima Data Daftar Layanan Di *Client***Error! Bookmark not defined.**

Gambar 4.72 *Script* Menerima Data Detail Layanan Di *Client***Error! Bookmark not defined.**

Gambar 4.73 *Script* Daftar *Cart* Pada *Server*........**Error! Bookmark not defined.**

- Gambar 4.74 *Script* Menerima Data Daftar *Cart* Di *Client***Error! Bookmark not defined.**
- Gambar 4.75 *Script* Proses Menambahkan Layanan Ke *Cart* Pada *Server*..**Error! Bookmark not defined.**

Gambar 4.76 *Script* Mengirim Data Permintaan Layanan Ke *Server* Oleh *Client* .........................................................**Error! Bookmark not defined.**

Gambar 4.77 *Script* Menghapus Layanan Di *Cart* Pada *Client***Error! Bookmark not defined.**

Gambar 4.78 *Script* Mengirim Data Layanan Yang Terhapus Di *Cart* Ke *Server* Oleh *Client*.......................................**Error! Bookmark not defined.**

Gambar 4.79 *Script* Proses *Checkout* Pada *Server***Error! Bookmark not defined.**

Gambar 4.80 *Script* Mengirim Data *Checkout* Ke *Server* Oleh *Client*.........**Error! Bookmark not defined.**

Gambar 4.81 *Script* Menampilkan Status Pesanan Layanan Untuk Akun *User* Pada *Server*...............................................**Error! Bookmark not defined.**

- Gambar 4.82 *Script* Meminta Daftar Status Pesanan Layanan Untuk Akun *User* Pada *Client*.......................................**Error! Bookmark not defined.**
- Gambar 4.83 *Script* Menampilkan Status Pesanan Layanan Untuk Akun Tenaga Medis Pada *Server*...........................**Error! Bookmark not defined.**
- Gambar 4.84 *Script* Meminta Daftar Status Pesanan Layanan Untuk Akun Tenaga Medis Pada *Client*............................**Error! Bookmark not defined.**
- Gambar 4.85 *Script* Detail Daftar Pesanan *User* Pada *Server***Error! Bookmark not defined.**
- Gambar 4.86 *Script* Menerima Data Detail Daftar Pesanan *User* Di *Client*.**Error! Bookmark not defined.**
- Gambar 4.87 *Script* Menambah Ulasan Pada *Server***Error! Bookmark not defined.**

Gambar 4.88 *Script* Mengirim Data Ulasan Ke *Server* Oleh *Client*.............**Error! Bookmark not defined.**

Gambar 4.89 *Script* Mengubah Ulasan Pada *Server***Error! Bookmark not defined.**

Gambar 4.90 *Script* Mengirim Data Ulasan Baru Ke *Server* Oleh *Client* ....**Error! Bookmark not defined.**

Gambar 4.91 *Script* Informasi Akun Pada *Server*.**Error! Bookmark not defined.**

Gambar 4.92 *Script* Menerima Data Akun Di *Client***Error! Bookmark not defined.**

Gambar 4.93 *Script* Mengubah Informasi Akun Pada *Server***Error! Bookmark not defined.**

Gambar 4.94 *Script* Mengirim Data Informasi Akun Baru Ke *Server* Oleh *Client* .........................................................**Error! Bookmark not defined.** Gambar 4.95 *Script* Menerima Permintaan Layanan Pada *Server*................**Error!** 

### **Bookmark not defined.**

Gambar 4.96 *Script* Mengirim Data Penerimaan Permintaan Layanan Ke *Server* Oleh *Client*.......................................**Error! Bookmark not defined.**

Gambar 4.97 Script Mengubah Biaya Lainnya Pada *Server***Error! Bookmark not defined.**

Gambar 4.98 *Script* Mengirim Data Baru Biaya Lainnya Ke *Server* oleh *Client* .........................................................**Error! Bookmark not defined.**

Gambar 4.99 *Script* Mengubah Pesanan Lainnya Pada *Server***Error! Bookmark not defined.**

Gambar 4.100 *Script* Mengirim Data Perubahan Pesanan Lainnya Ke *Server* oleh *Client*................................................**Error! Bookmark not defined.**

Gambar 4.101 *Script* Proses Pembayaran Pada *Server***Error! Bookmark not defined.**

Gambar 4.102 *Script* Mengirim Data Pembaaran Ke *Server* Oleh *Client* ....**Error! Bookmark not defined.**

Gambar 4.103 Halaman Registrasi .......................**Error! Bookmark not defined.**

Gambar 4.104 Tampilan *Dialog* Registrasi Berhasil**Error! Bookmark not defined.**

Gambar 4.105 Halaman Aktivasi Akun ................**Error! Bookmark not defined.** Gambar 4.106 Tampilan E-Mail Aktivasi.............**Error! Bookmark not defined.** Gambar 4.107 Halaman *Login*..............................**Error! Bookmark not defined.** Gambar 4.108 Halaman Email Lupa Kata Sandi..**Error! Bookmark not defined.** Gambar 4.109 Tampilan *Dialog* Kode Berhasil Terkirim Ke E-Mail ..........**Error!** 

### **Bookmark not defined.**

Gambar 4.110 Halaman Form Kata Sandi ............**Error! Bookmark not defined.**

Gambar 4.111 Dialog Kata Sandi Berhasil Dirubah**Error! Bookmark not defined.**

Gambar 4.112 Tampilan Kode Lupa Kata Sandi Pada E-Mail**Error! Bookmark not defined.** NDIDIZ

Gambar 4.113 Halaman *Home User*.....................**Error! Bookmark not defined.** Gambar 4.114 Tampilan Pencarian Layanan........**Error! Bookmark not defined.** Gambar 4.115 Tampilan *Dialog* Jumlah Permintaan Layanan**Error! Bookmark not defined.**

Gambar 4.116 Halaman Detail Layanan...............**Error! Bookmark not defined.**

Gambar 4.117 Halaman *Cart*................................**Error! Bookmark not defined.**

Gambar 4.118 Halaman *Checkout* ........................**Error! Bookmark not defined.**

Gambar 4.119 Halaman Daftar Status Menunggu Diterima**Error! Bookmark not defined.**

- Gambar 4.120 Halaman Daftar Status Telah Diterima**Error! Bookmark not defined.**  $\overline{\phantom{a}}$
- Gambar 4.121 Halaman Detail Status Menunggu Diterima**Error! Bookmark not VDIKS defined.**

Gambar 4.122 Halaman Detail Status Telah Diterima**Error! Bookmark not defined.**

Gambar 4.123 Halaman Daftar Riwayat *User*......**Error! Bookmark not defined.**

Gambar 4.124 Halaman Daftar Riwayat Tenaga Medis**Error! Bookmark not defined.**

Gambar 4.125 Halaman Detail Riwayat *User*.......**Error! Bookmark not defined.**

Gambar 4.126 Halaman Detail Riwayat Tenaga Medis**Error! Bookmark not defined.**

Gambar 4.127 Tampilan Ulasan Belum Ditambahkan**Error! Bookmark not defined.**

Gambar 4.128 Tampilan Ulasan Telah Dinilai .....**Error! Bookmark not defined.**

Gambar 4.129 Halaman *Form* Ulasan ..................**Error! Bookmark not defined.**

Gambar 4.130 Halaman Informasi Akun ..............**Error! Bookmark not defined.**

Gambar 4.131 Halaman Konfirmasi Password.....**Error! Bookmark not defined.**

Gambar 4.132 Halaman *Form* Edit Data Akun ....**Error! Bookmark not defined.**

- Gambar 4.133 Tampilan *Dialog* Informasi Alamat Akun**Error! Bookmark not defined.**
- Gambar 4.134 Halaman *Form* Edit Data Alamat Akun**Error! Bookmark not defined.**

Gambar 4.135 Halaman *Home* Tenaga Medis......**Error! Bookmark not defined.**

Gambar 4.136 Halaman Daftar Pembayaran ........**Error! Bookmark not defined.** Gambar 4.137 Halaman Daftar Permintaan Layanan *User***Error! Bookmark not defined.**

Gambar 4.138 Halaman Detail Permintaan Layanan Error! Bookmark not **defined.**

Gambar 4.139 Tampilan *Dialog* Terima Permintaan Layanan**Error! Bookmark not defined.**

Gambar 4.140 Halaman Detail Permintaan Telah Diterima**Error! Bookmark not defined.**

Gambar 4.141 Tampilan *Dialog* Konfirmasi Layanan**Error! Bookmark not defined.**

Gambar 4.142 Halaman Edit Biaya Lainnya ........**Error! Bookmark not defined.**

Gambar 4.143 Halaman Daftar Biaya Lainnya.....**Error! Bookmark not defined.**

Gambar 4.144 Halaman Pembayaran....................**Error! Bookmark not defined.**

- Gambar 4.145 Tampilan *Dialog* Konfirmasi Pembayaran**Error! Bookmark not defined.**
- Gambar 4.146 Tampilan *Dialog* Pembayaran Berhasil**Error! Bookmark not defined.**

## **DAFTAR TABEL**

<span id="page-17-0"></span>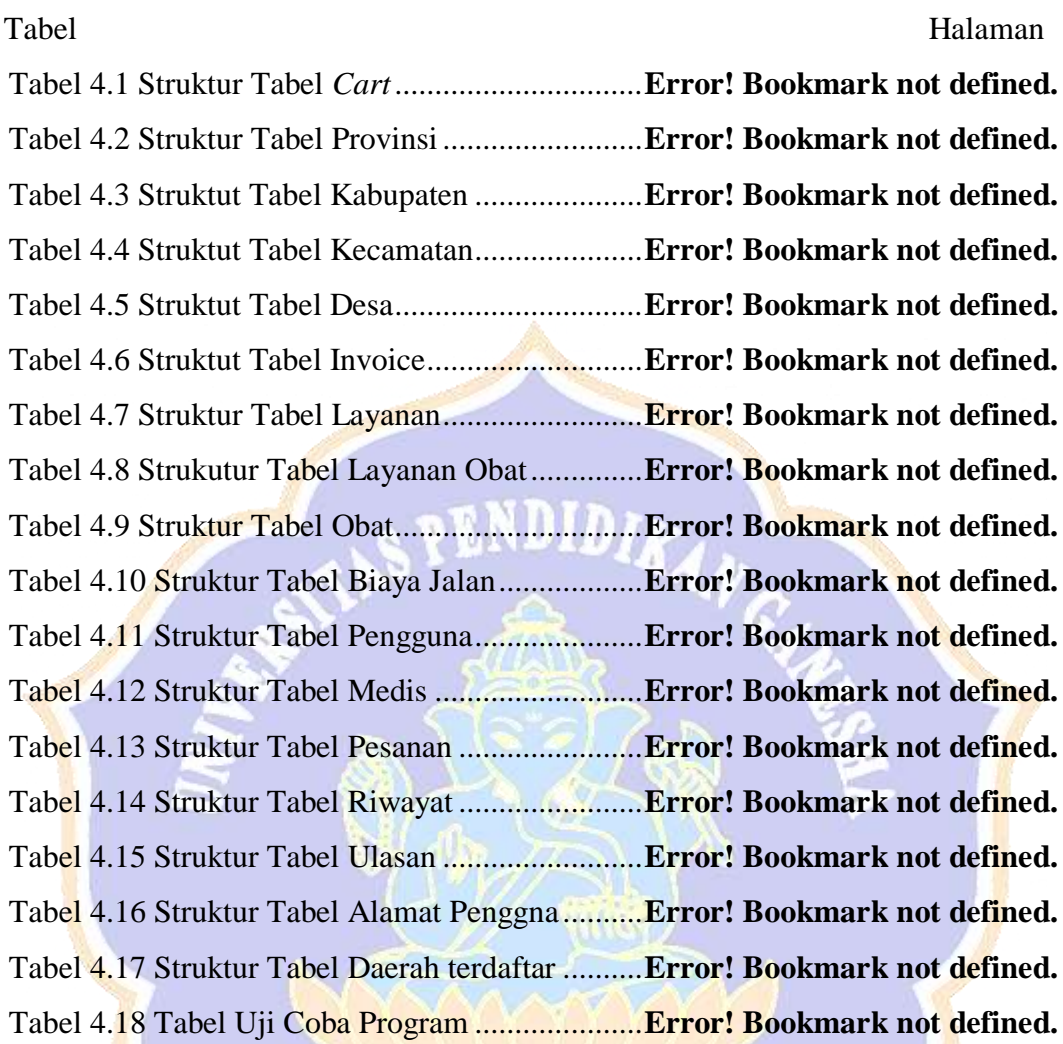

ONDIKSHA (

**Contract Contract Contract Contract Contract Contract Contract Contract Contract Contract Contract Contract Contract Contract Contract Contract Contract Contract Contract Contract Contract Contract Contract Contract Contr**